## **Step 1 Create a Github Personal Access Token:**

In order to setup the Webservice 3.0 Agent with Github, you'll need to create an account on Github and generate a Personal Access Token for use with the Github API. To create a Personal Access Token follow these steps:

- a) Go to https://github.com/login and log in with your Github username and password. If you do not yet have a Github Account, click the sign up button in the page header.
- b) Go to Your Profile Settings.
- c) Click on 'PERSONAL ACCESS TOKENS' in the left nav menu.

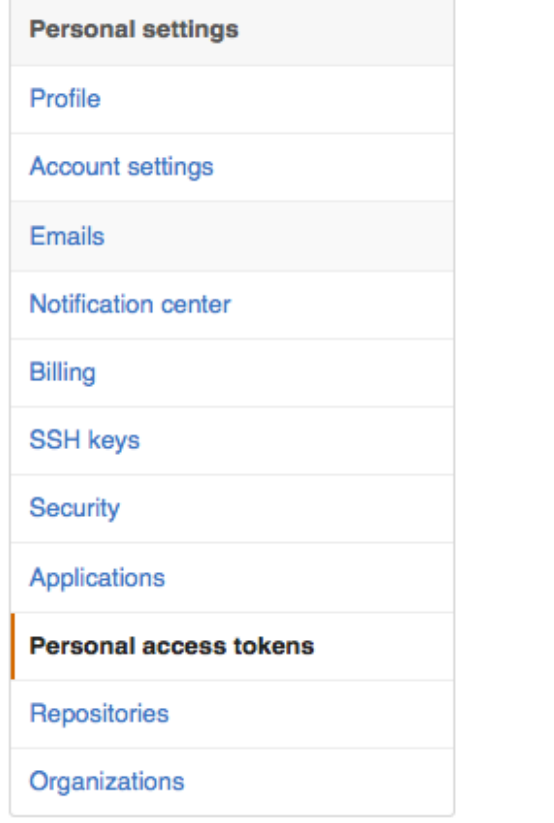

- d) Click on 'GENERATE NEW TOKEN'.
- e) Enter a token description and select the permissions or "scopes" for this access token.

**Generate token** 

- f) Click on the 'GENERATE TOKEN' button
- g) Make a note of the token that is generated, you will need this later for the Connection Object. NB. You will NOT be able to view this again once you leave this page.

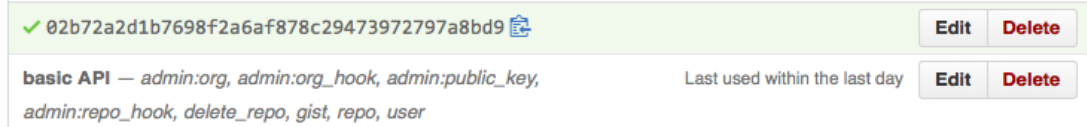

#### Generate new token

# **Step 2: Set up the Webservice 3.0 RA Agent**

Nothing special here  $-$  standard install according to the documentation

## **Step 3: Create a Connection Object for Github**

In order to setup the Webservice Agent with Github, you'll need to setup a connection using Basic Auth method with data from Step1:

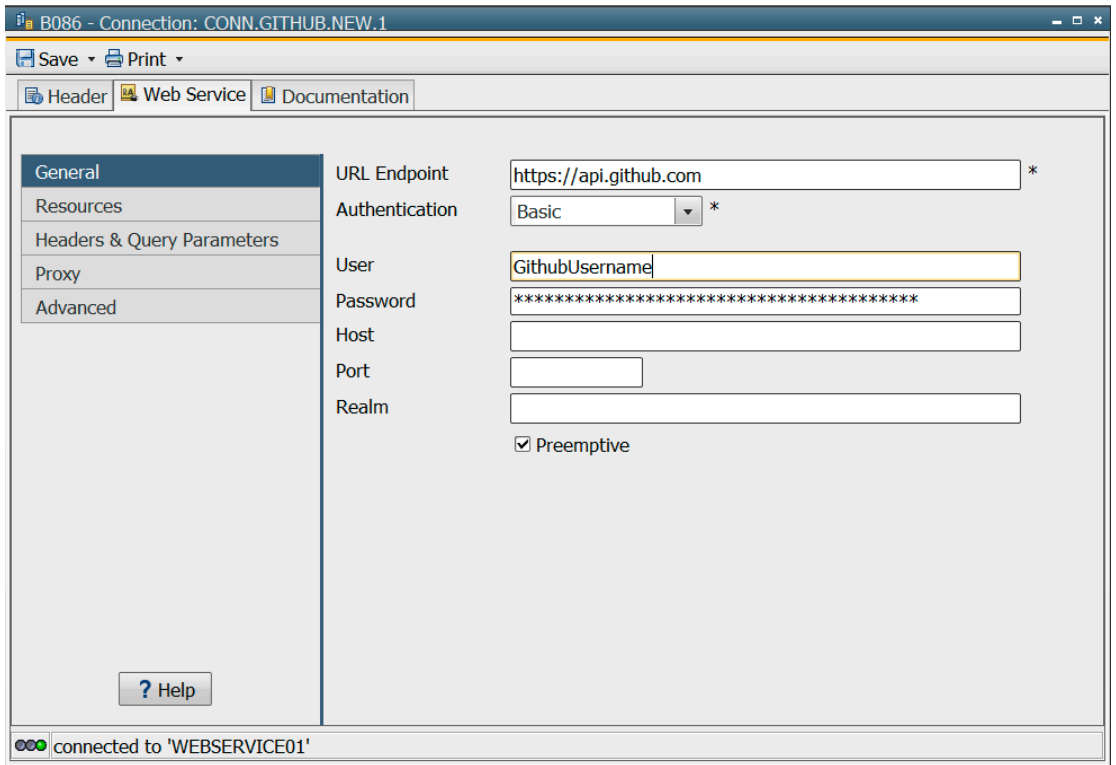

Url Endpoint = https://api.github.com **Authentication = Basic** User = Github Username **Password = Personal Access Token** 

### **Prompts and Variables**

All the prompts and variables objects are found in the Prompts folder.

Here you should can set you own default values for: Github Username = PRPT.USER  $Github$  Organisation = PRPT.ORG Github Branch Name = PRPT.REPO.BRANCH.NAME Github Repo Description = PRPT.REPO.DESC Github Repo Hompage URL = PRPT.REPO.HOMEPAGE Github Repo Name= PRPT.REPO.NAME

#### An Example of how to use a call:

List public repositories for a specified user = WS.GITHUB.REPO.LIST.USERS

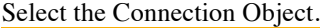

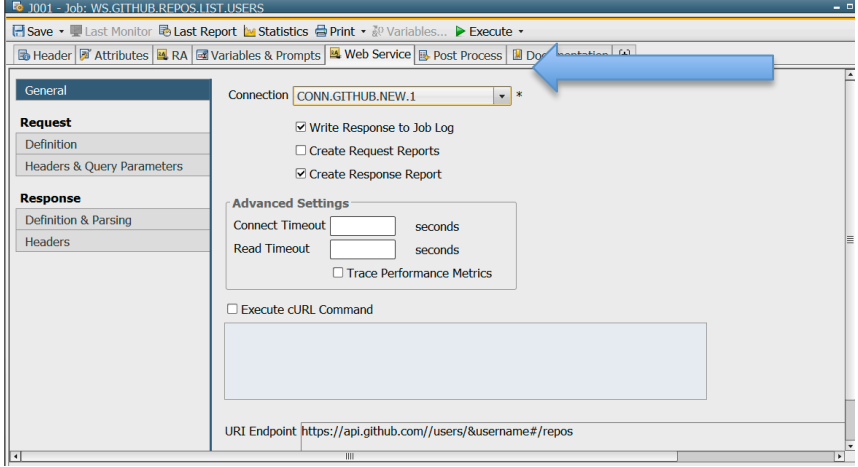

Select the correct resource - /users/&username#/repos. Selec the correct Method – GET.

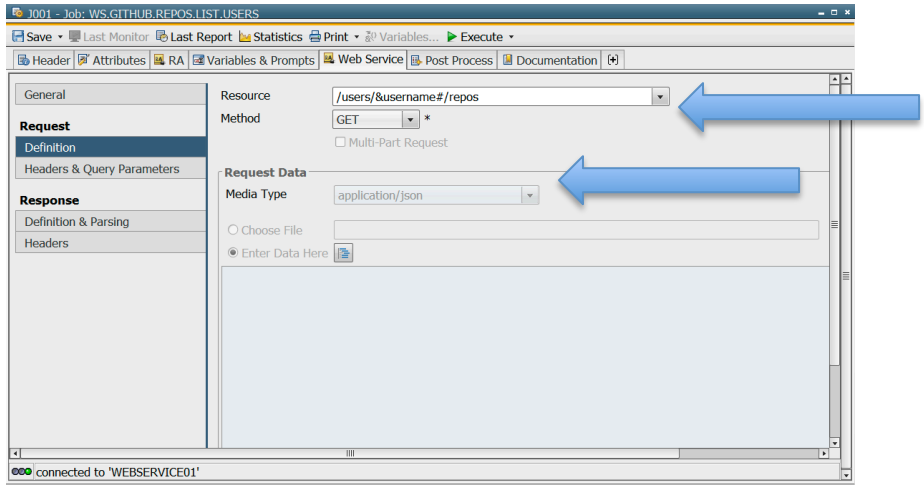

Check that the correct Prompt is set with any default values.

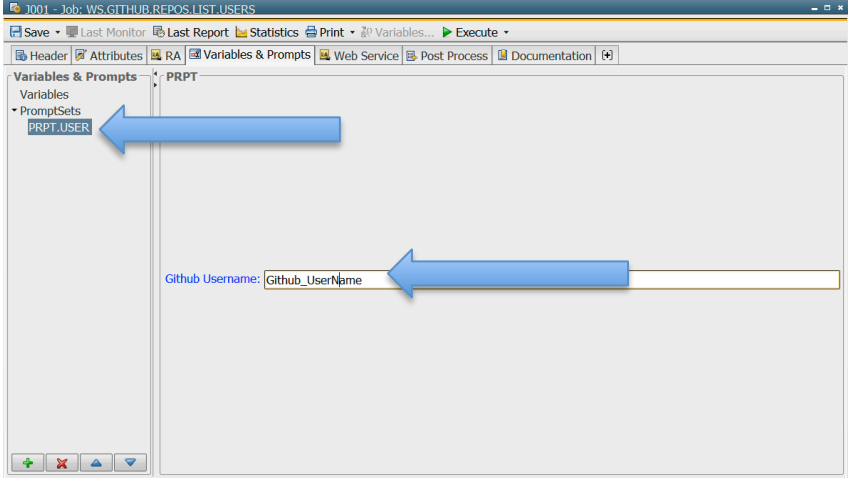

#### RESULT: A JSON OBJECT OF REPOSITORIES

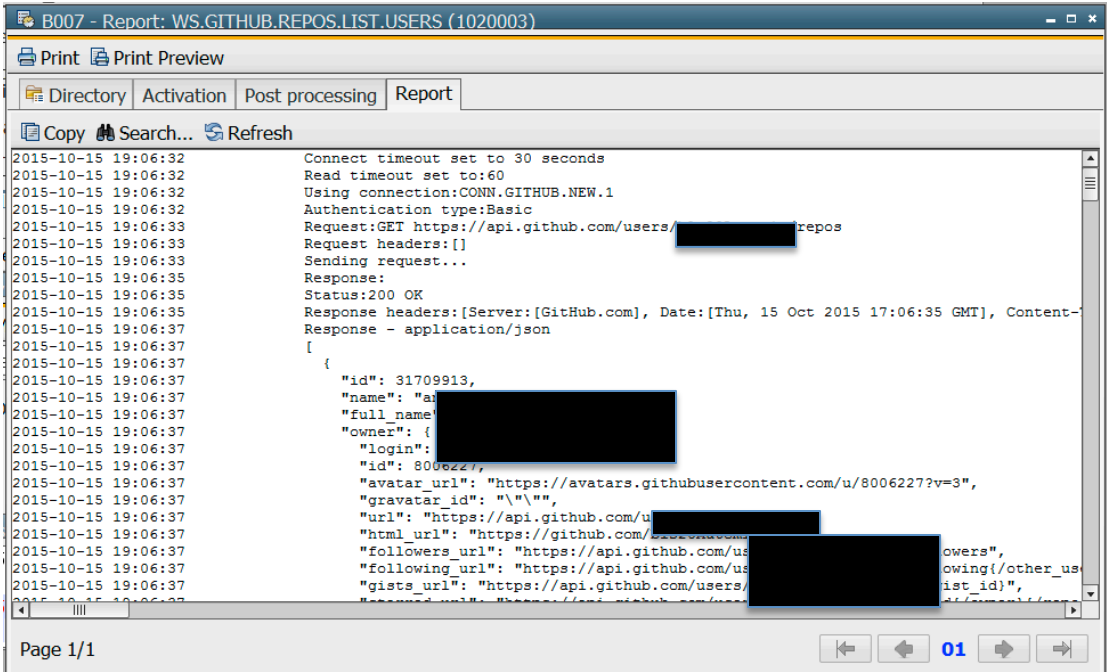